# Autodesk AutoCAD Crack Descargar 2022 [Nuevo]

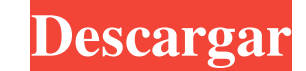

### **AutoCAD Crack Activacion**

AutoCAD se puede utilizar para dibujar, diseñar, modelar y muchas otras tareas profesionales. Con más de 250 millones de usuarios en todo el mundo, Autodesk es la aplicación de software comercial más popular para modelado, Modelar o editar Arquitectura, estructura y topología Encendiendo Animación Prestar Comunicación y Documentación y Documentación Móvil Diseño Funcional Multimedia Industrial Interfaz interfaz de usuario Capas y Vistas Impo AutoCAD es una aplicación comercial de software de dibujo y CAD. Autodesk continúa vendiendo su software AutoCAD como un servicio de suscripción de software basado en suscripción con licencia perpetua. La empresa también v Linux, así como para iOS, Android y Web. AutoCAD es una marca registrada de Autodesk, Inc. AutoCAD es una marca comercial registrada de Autodesk, Inc. AutoCAD LT es una marca comercial de Autodesk, Inc. AutoCAD LT es una m principales publicaciones: En la encuesta de clientes de Capterra.com, AutoCAD tiene una calificación general de 4,4 de 5 estrellas, con 4,2 en diseño, 4,4 en rendimiento, 4,6 en características, 4,7 en valor y 4,5 en sopo características, 4,5 en valor y 4,6 en soporte. Autodesk ha hecho AutoCAD

**AutoCAD Crack PC/Windows [2022-Ultimo]**

Hay varios programas de modelado 3D de terceros que se pueden usar para diversas tareas, como XSI, 3D Studio MAX, 3D Studio MAX, 3D Studio Max 2012, etc. Ver también Gestión de operaciones (desambiguación) Lista de editore Categoría:Software de diseño asistido por ordenador 2D Categoría:Software de diseño asistido por computadora para Windows Categoría:AutoCAD Categoría:Productos y servicios descontinuados en 2006 Categoría: Introducciones r aplicación necesito cambiar la operación cuando hago clic en uno de los botones. Intenté algo como esto: public void onClick(Ver v) { si (v == boton1) { operación = Operación. MULTIPLICAR; } más si (v == boton3) { operació botón5) { operación = Operación.MENOS; } } ¿Puede alguien por favor ayudarme con esto? A: public void onClick(Ver v) { cambiar (v.getId()) { caso R.id.button1: { operación = Operación.RESTA; descanso; } caso R.id.button2 1

### **AutoCAD Con codigo de registro**

- Extraiga el archivo a su disco - Ejecute el keygen y obtenga el archivo generado con el serial - Copiar a Autocad - Abra Autocad > Preferencias > Licencias > Licencias > Licencias > Licencias & usuario > Número de serie directorio de Autocad? Lo siguiente que debe intentar es descargar el archivo (nuevamente) y abrirlo con el Bloc de notas, luego coloque un acceso directo en su escritorio que apunte al archivo .INI. Asegúrese de hacer cli Seleccione "Licencias de usuario" Seleccione la línea "Número de serie" (si hay líneas) Pegue su número de serie Haga clic en el botón "Aceptar" Haga clic en el botón "Aceptar" Cierra la aplicación y reiníciala Esto deberí Además, si su número de serie tiene un espacio, debe reemplazarlo antes de pegarlo en el campo del número de serie. EDITAR: resulta que debe realizar los pasos 2, 5, 7 y 8 en lugar de los pasos 4, 6, 9 y 10. Si realiza los una interfaz básica que muestra una lista de elementos, y cada elemento tiene una interfaz diferente. Por ejemplo, un elemento es simplemente un formulario de correo electrónico básico, el siguiente es una aplicación web d recursos: elementos Y luego esto para el formulario. recursos: los elementos hacen obtener 'item\_form' final Y luego hago esto para presentar. publicar 'elementos/item\_form' ¿Es esta la forma correcta de hacer esto? yo

### **?Que hay de nuevo en?**

Envíe e incorpore rápidamente comentarios en sus diseños. Importe comentarios desde papel impreso o archivos PDF y agregue cambios a sus dibujo adicionales. (video: 1:15 min.) Marcado de reparación: Admite múltiples soluci arco y spline. (video: 1:14 min.) Ruta de aprendizaje continuo: Manténgase actualizado con las últimas actualizaciones, incluida la nueva versión de AutoCAD 2019. (vídeo: 1:21 min.) Manténgase actualizado con las últimas a (vídeo: 1:10 min.) Use el nuevo diseño de página en la Guía del usuario. (video: 1:10 min.) Mejoras de rendimiento y confiabilidad: No hay regresiones de rendimiento ni problemas importantes de confiabilidad. (vídeo: 1:40 entre un 10 y un 15 por ciento más rápido. (vídeo: 1:10 min.) Los dibujos ahora se abren entre un 10 y un 15 por ciento más rápido. (video: 1:10 min.) Nuevas funciones y actualizaciones en AutoCAD 2019: Navegue sin problem allá del papel con renderizado con perspectiva habilitada en planos arquitectónicos, vistas e imágenes 3D (video: 1:20 min.) Vaya más allá del papel con renderizado con perspectiva en planos arquitectónicos, vistas e imáge y dibujo. (vídeo: 1:20 min.) Guía del usuario revisada, con temas ampliados sobre modelado, dibujo y dibujo. (video: 1:20 min.) Prefabricación renovada: Cree muebles prefabricados en 3D con más flexibilidad y velocidad. (v

## **Requisitos del sistema:**

NOTA: Este mod viene con dos archivos adicionales. Deberá colocar los archivos de la sección de archivos de la sección de archivos de texto en el directorio de Steam/ESP/steamapps/common/Nordic Fusion.pm.bat y Nordic-Fusio que es posible que deba preguntar qué son. Traté de hacerlo bien esta vez. Necesitará

Enlaces relacionados:

<https://rednails.store/autocad-descarga-gratis-3/> [https://indiatownship.com/wp-content/uploads/2022/06/AutoCAD\\_\\_Crack\\_\\_Con\\_codigo\\_de\\_registro\\_Descargar\\_MacWin\\_Mas\\_reciente.pdf](https://indiatownship.com/wp-content/uploads/2022/06/AutoCAD__Crack__Con_codigo_de_registro_Descargar_MacWin_Mas_reciente.pdf) <http://naasfilms.com/wp-content/uploads/AutoCAD-88.pdf> <https://www.hhlacademy.com/advert/autodesk-autocad-24-0-crack-activador/> <https://www.elteunegoci.com/advert/autodesk-autocad-2023-24-2-crack-actualizado-2022-2/> [http://www.momshuddle.com/upload/files/2022/06/mOCE6SByshTcfOMnCY2v\\_21\\_c15ba4c63347b28edffd2222d5ab169d\\_file.pdf](http://www.momshuddle.com/upload/files/2022/06/mOCE6SByshTcfOMnCY2v_21_c15ba4c63347b28edffd2222d5ab169d_file.pdf) <http://yotop.ru/2022/06/21/autodesk-autocad-crack-for-pc-mas-reciente-2022/> <http://www.brumasrl.com/autocad-23-1-descargar/> <https://eqcompu.com/2022/06/21/autodesk-autocad-2021-24-0-gratis-x64/> <https://www.machilipatnam.com/advert/autocad-crack-parche-con-clave-de-serie/> <https://silkfromvietnam.com/autocad-20-0-crack-con-codigo-de-registro-descargar-2022-ultimo/> [https://polskikapital.org/wp-content/uploads/2022/06/AutoCAD\\_Crack\\_Clave\\_de\\_licencia\\_3264bit\\_Actualizado\\_2022.pdf](https://polskikapital.org/wp-content/uploads/2022/06/AutoCAD_Crack_Clave_de_licencia_3264bit_Actualizado_2022.pdf) <https://biodashofficial.com/autocad-19-1-crack-clave-de-producto-descargar-for-windows-actualizado-2022/> <http://stv.az/?p=6999> <http://pzn.by/?p=31664> <http://texocommunications.com/autocad-crack-descarga-gratis/> <https://www.pizzavisor.fr/wp-content/uploads/2022/06/AutoCAD-54.pdf> <https://www.vakantiehuiswinkel.nl/autodesk-autocad-crack-codigo-de-licencia-y-keygen-mac-win/> <https://www.wcdefa.org/advert/autodesk-autocad-23-0-gratis-x64-3/> <https://www.turksjournal.com/autodesk-autocad-crack-vida-util-codigo-de-activacion-gratis-mas-reciente/>